## **Using a 100 Chart to Add a 1 Digit Number**

Students can use a 100 chart to "count on" when adding a 1 digit number. We start at the greater number and count on by ones across the row.

We add  $8 + 6$  by starting at 8 and counting on 2 to the end of the row (10) then continue counting 4 more in the row below (14).

We add  $48 + 6$  by starting at 48 and counting on 2 to the end of the row (50) then continue counting 4 more in the row below (54). We call the numbers at the end of the row "friendly numbers".

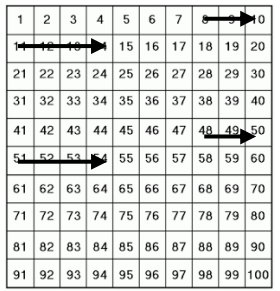

## **Bridging Through Ten to Add a 1 Digit Number**

You probably already "bridge through 10" when you add numbers in your head. For example, if you want to add  $8 + 6$  you may first add 2 to make 10 (a friendly number) then add the remaining 4 to get to 14.

So we add 8 + 6 in two steps:  $8 + 2 = 10$  $10 + |4| = 14$ 

We can use jumps on a number line to show this.

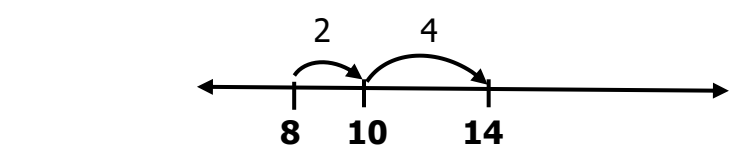

This is a great strategy for adding a one digit number to a two digit number. To add  $48 + 6$ we can first add 2 to make 50 (a friendly number) then the remaining 4 to get to 54.

So we add 48 + 6 in these two steps:  $\left. \begin{array}{cc} 48 + 2 = 50 \end{array} \right.$  $50 + 4 = 54$ 

The jumps on a number line would look like this:

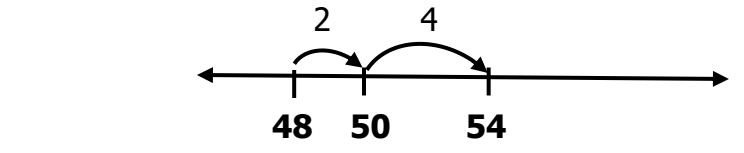

This method makes it easy to add numbers in your head. It is important that students have quick recall of the combinations for ten in order to be able to use this strategy.

## **Using a Known Fact to Add a 1 Digit Number to a 2 Digit Number**

Students can also use a known fact to add. I know that **8+6=14** so **48+6= 54**.